# **Special Educational Needs and Disabilities Policy**

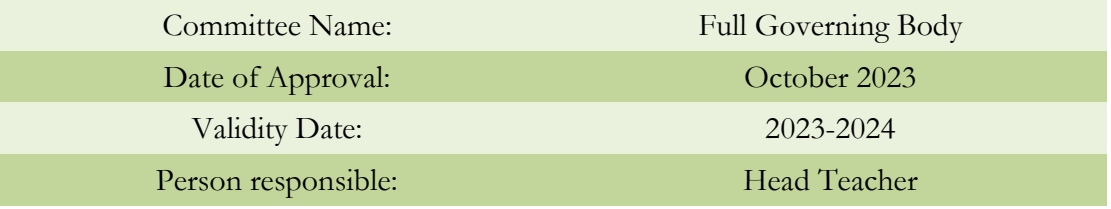

# **'Together We Live and Grow in the Love of Jesus Christ'**

# **Contents**

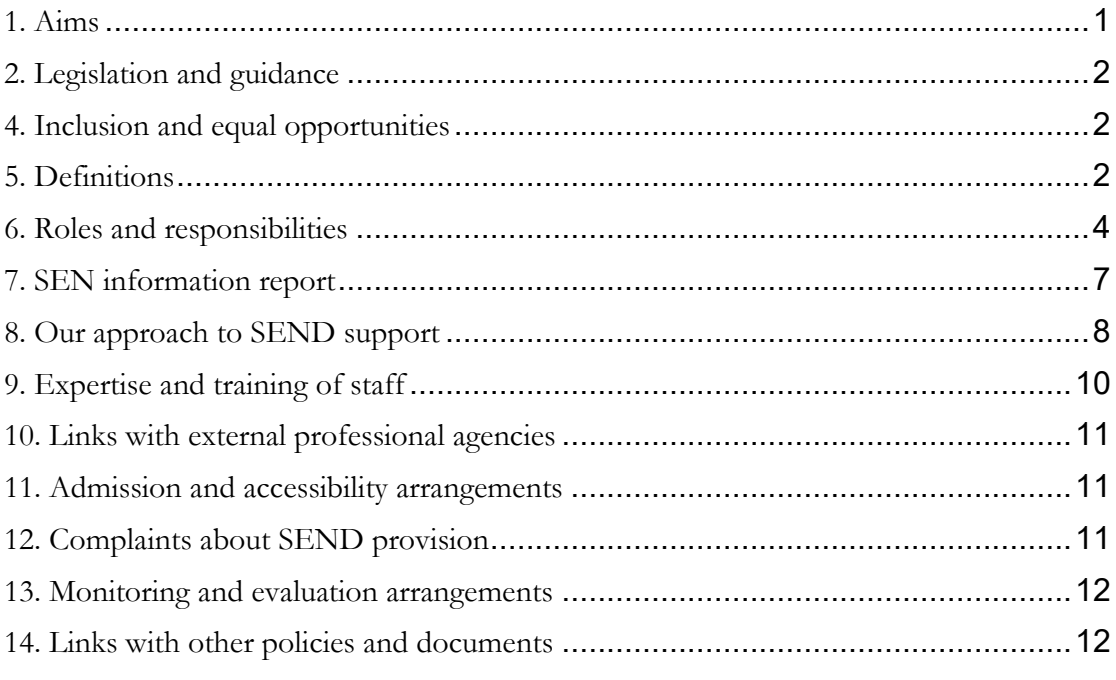

# <span id="page-0-0"></span>**1. Aims**

We believe that we are all God's children. At St Saviour's C of E Primary School, we provide a high quality academic education and pastoral care for all pupils according to their needs and regardless of faith, ethnicity, gender, race or sexual orientation in order to maximise their life chances. We aim to develop attitudes of mutual respect and responsibility within a framework of a Christian environment.

All pupils are entitled to an education that enables them to:

- achieve their best
- become confident individuals living fulfilling lives, and
- make a successful transition into adulthood, whether into employment, further or higher education or training

Our SEN policy and information report aims to:

- Set out how our school will support and make provision for pupils with special educational needs (SEN)
- Explain the roles and responsibilities of everyone involved in providing for pupils with SEN

See also our SEND Information Report.

# <span id="page-1-0"></span>**2. Legislation and guidance**

This is based on the statutory [Special Educational Needs and Disability \(SEND\) Code of](https://www.gov.uk/government/publications/send-code-of-practice-0-to-25)  [Practice](https://www.gov.uk/government/publications/send-code-of-practice-0-to-25) and the following legislation:

- $\sum_{\text{Part 3 of the Children and Families Act 2014, which sets out schools' responsibilities}$  $\sum_{\text{Part 3 of the Children and Families Act 2014, which sets out schools' responsibilities}$  $\sum_{\text{Part 3 of the Children and Families Act 2014, which sets out schools' responsibilities}$ for pupils with SEND
- [The Special Educational Needs and Disability Regulations 2014,](http://www.legislation.gov.uk/uksi/2014/1530/contents/made) which set out local authorities' and schools' responsibilities for education, health and care (EHC) plans, SEN co-ordinators (SENCOs) and the special educational needs (SEN) information report
- The [Equality Act 2010](https://www.legislation.gov.uk/ukpga/2010/15/contents) (section 20), which sets out the school's duties to make reasonable adjustments for pupils with disabilities
- The [Public Sector Equality Duty](https://www.legislation.gov.uk/ukpga/2010/15/part/11/chapter/1) (section 149 of the Equality Act 2010), which set out the school's responsibilities to eliminate discrimination, harassment and victimisation; and advance equality of opportunity and foster good relations between people who share a protected characteristic (which includes having a disability) and those who don't share it
- The [Governance Handbook,](https://www.gov.uk/government/publications/governance-handbook) which sets out governors' responsibilities for pupils with SEND
- The [School Admissions Code,](https://www.gov.uk/government/publications/school-admissions-code--2) which sets out the school's obligation to admit all pupils whose education, health and care (EHC) plan names the school, and its duty not to disadvantage unfairly children with a disability or with special educational needs

# <span id="page-1-1"></span>**4. Inclusion and equal opportunities**

At our school we strive to create an inclusive teaching environment that offers all pupils, no matter their needs and abilities, a broad, balanced and challenging curriculum. We are committed to offering all pupils the chance to thrive and fulfil their aspirations.

We will achieve this by making reasonable adjustments to teaching, the curriculum and the school environment to make sure that pupils with SEND are included in all aspects of school life.

# <span id="page-1-2"></span>**5. Definitions**

# **5.1 Special educational needs**

A pupil has SEN if they have a learning difficulty or disability that requires special educational provision to be made for them.

They have a **learning difficulty or disability** if they have:

A significantly greater difficulty in learning than most others of the same age, or

A disability which prevents or hinders them from making use of facilities of a kind generally provided for others of the same age in mainstream schools

**Special educational provision** is educational or training provision that is additional to, or different from, that made generally for other children or young people of the same age by mainstream schools.

### **5.2 Disability**

Pupils are considered to have a **disability** if they have a physical or mental impairment that has a substantial and long-term adverse effect on their ability to do normal daily activities.

The school will make reasonable adjustments for pupils with disabilities, so that they are not at a substantial disadvantage compared with their peers.

#### **5.3 The 4 areas of need**

The needs of pupils with SEND are grouped into 4 broad areas. Pupils can have needs that cut across more than 1 area, and their needs may change over time.

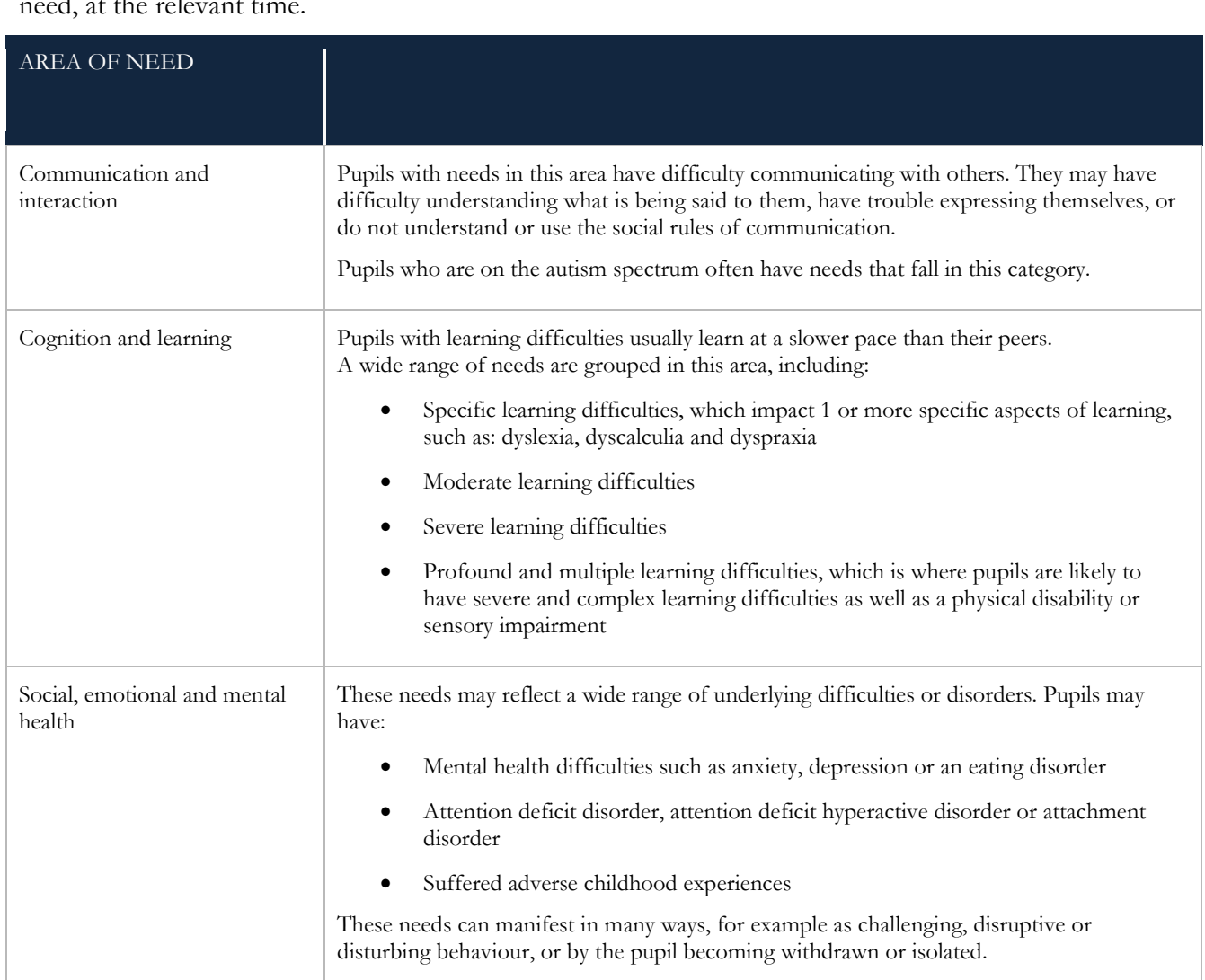

Interventions will be selected that are appropriate for the pupil's particular area(s) of need, at the relevant time.

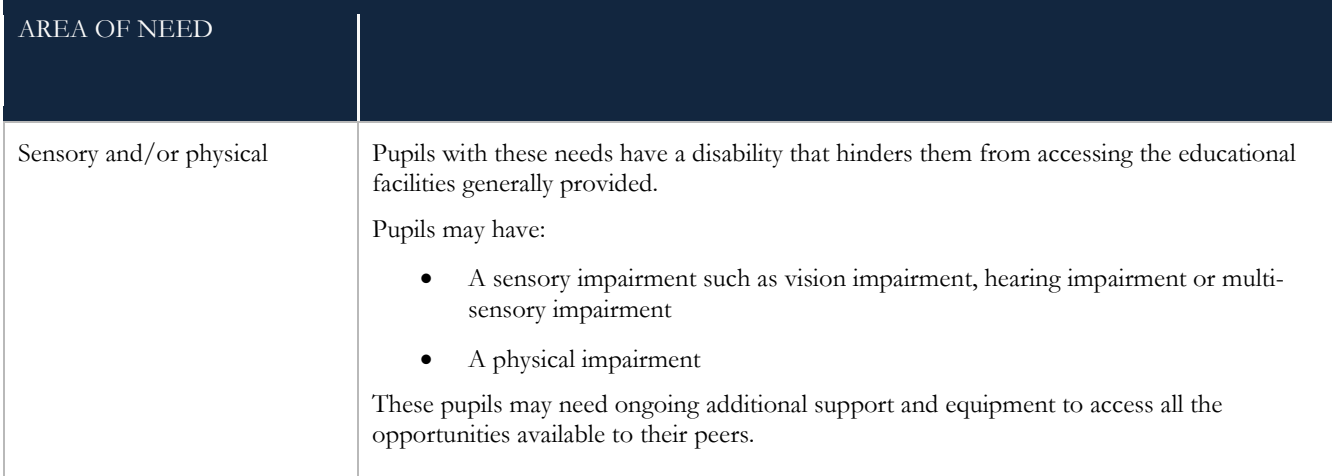

# <span id="page-3-0"></span>**6. Roles and responsibilities**

# **6.1 The SENCO**

The SENCO is Sam Owen.

They will:

Inform any parents that their child may have SEN and then liaise with them about the pupil's needs and any provision made

Work with the headteacher and SEN governor to determine the strategic development of the SEND policy and provision in the school

Have day-to-day responsibility for the operation of this SEND policy and the coordination of specific provision made to support individual pupils with SEN, including those who have EHC plans

Provide professional guidance to colleagues and liaise and work with staff, parents, and other agencies to make sure that pupils with SEN receive appropriate support and high-quality teaching

Advise on the graduated approach to providing SEN support and differentiated teaching methods appropriate for individual pupils

Advise on the deployment of the school's delegated budget and other resources to meet pupils' needs effectively

 $\blacktriangleright$  Be a point of contact for external agencies, especially the local authority (LA) and its support services, and work with external agencies to ensure that appropriate provision is provided

Liaise with potential next providers of education to make sure that the pupil and their parents are informed about options and that a smooth transition is planned

When a pupil moves to a different school or institution: Make sure that all relevant information about a pupil's SEN and the provision for them are sent to the appropriate authority, school or institution in a timely manner

Work with the headteacher and school governors to make sure the school meets its responsibilities under the Equality Act 2010 with regard to reasonable adjustments and access arrangements

Make sure the school keeps its records of all pupils with SEND up to date and accurate

With the headteacher, monitor to identify any staff who have specific training needs regarding SEN, and incorporate this into the school's plan for continuous professional development

With the headteacher, regularly review and evaluate the breadth and impact of the SEND support the school offers or can access, and co-operate with the LA in reviewing the provision that is available locally and in developing the local offer

Prepare and review information for inclusion in the school's SEN information report and any updates to this policy

With the headteacher and teaching staff, identify any patterns in the school's identification of SEN, both within the school and in comparison with national data, and use these to reflect on and reinforce the quality of teaching

#### **6.2 The governing body**

The governing body is responsible for making sure the following duties are carried out, though the duties can be delegated to a committee or an individual:

 $\sum$  Co-operate with the LA in reviewing the provision that is available locally and developing the local offer

Do all it can to make sure that every pupil with SEND gets the support they need

Make sure that pupils with SEND engage in the activities of the school alongside pupils who don't have SEND

Inform parents when the school is making special educational provision for their child

Make sure that the school has arrangements in place to support any pupils with medical conditions

Provide access to a broad and balanced curriculum

Have a clear approach to identifying and responding to SEND

Provide an annual report for parents on their child's progress

Record accurately and keep up to date the provision made for pupils with SEND

Publish information on the school website about how the school is implementing its SEND policy, in a SEN information report

Publish information about the arrangements for the admission of disabled children, the steps taken to prevent disabled children being treated less favourably than others, the facilities provided to assist access of disabled children, and the school's accessibility plans

Make sure that there is a qualified teacher designated as SENCO for the school and that the key responsibilities of the role are set out, and monitor the effectiveness of how these are carried out

Determine their approach to using their resources to support the progress of pupils with SEND

### **6.3 The SEND link governor**

The SEND link governor is Louise Vitou.

The SEND governor will:

Help to raise awareness of SEND issues at governing body meetings

Monitor the quality and effectiveness of SEND provision within the school and update the governing body on this

Work with the headteacher and SENCO to determine the strategic development of the SEND policy and provision in the school

#### **6.4 The headteacher**

The headteacher will:

- Work with the SENCO and SEND link governor to determine the strategic development of the SEND policy and provision within the school
- Work with the SENCO and school governors to make sure the school meets its responsibilities under the Equality Act 2010 with regard to reasonable adjustments and access arrangements
- Have overall responsibility for, and awareness of, the provision for pupils with SEND, and their progress
- Have responsibility for monitoring the school's notional SEND budget and any additional funding allocated by the LA to support individual pupils
- Make sure that the SENCO has enough time to carry out their duties
- Have an overview of the needs of the current cohort of pupils on the SEND register
- Advise the LA when a pupil needs an EHC needs assessment, or when an EHC plan needs an early review
- With the SENCO, monitor to identify any staff who have specific training needs regarding SEN, and incorporate this into the school's plan for continuous professional development
- With the SENCO, regularly review and evaluate the breadth and impact of the SEND support the school offers or can access, and co-operate with the LA in reviewing the provision that is available locally and in developing the local offer
- With the SENCO and teaching staff, identify any patterns in the school's identification of SEN, both within the school and in comparison with national data, and use these to reflect on and reinforce the quality of teaching

## **6.5 Class teachers**

Each class teacher is responsible for:

- Planning and providing high-quality teaching that is differentiated to meet pupil needs through a graduated approach
- The progress and development of every pupil in their class
- Working closely with any teaching assistants or specialist staff to plan and assess the impact of support and interventions, and consider how they can be linked to classroom teaching
- Working with the SENCO to review each pupil's progress and development, and decide on any changes to provision
- Ensuring they follow this SEND policy and the SEN information report

Communicating with parents regularly to:

- o Set clear outcomes and review progress towards them
- o Discuss the activities and support that will help achieve the set outcomes
- o Identify the responsibilities of the parent, the pupil and the school
- o Listen to the parents' concerns and agree their aspirations for the pupil

#### **6.6 Parents or carers**

Parents or carers should inform the school if they have any concerns about their child's progress or development.

Parents or carers of a pupil on the SEND register will always be given the opportunity to provide information and express their views about the pupil's SEND and the support provided. They will be invited to participate in discussions and decisions about this support. They will be:

Invited to termly meetings to review the provision that is in place for their child

Asked to provide information about the impact of SEN support outside school and any changes in the pupil's needs

Given the opportunity to share their concerns and, with school staff, agree their aspirations for the pupil

Given an annual report on the pupil's progress

The school will take into account the views of the parent or carer in any decisions made about the pupil.

## **6.7 The pupil**

Pupils will always be given the opportunity to provide information and express their views about their SEND and the support provided. They will be invited to participate in discussions and decisions about this support. This might involve the pupil:

- Explaining what their strengths and difficulties are
- Contributing to setting targets or outcomes
- Attending review meetings
- Giving feedback on the effectiveness of interventions

The pupil's views will be taken into account in making decisions that affect them, whenever possible.

## <span id="page-6-0"></span>**7. SEN information report**

The school publishes a SEN information report on its website, which sets out how this policy is implemented in the school.

The information report will be updated annually and as soon as possible after any changes to the information it contains.

## <span id="page-7-0"></span>**8. Our approach to SEND support**

## **8.1 Identifying pupils with SEND and assessing their needs**

We will assess each pupil's current skills and levels of attainment when they start at the school. This will build on information from previous settings and Key Stages, where appropriate. We will also consider any evidence that the pupil may have a disability and if so, what reasonable adjustments the school may need to make.

Class teachers will regularly assess the progress of all pupils and identify any whose progress:

- Is significantly slower than that of their peers starting from the same baseline
- Fails to match or better their previous rate of progress
- Fails to close the attainment gap between them and their peers
- Widens the attainment gap

This may include progress in areas other than attainment, for example, wider development or social needs.

When teachers identify an area where a pupil is making slow progress, they will target the pupil's area of weakness with differentiated, high-quality teaching. If progress does not improve, the teacher will raise the issue with the SENCO to have an initial discussion about whether this lack of progress may be due to a special educational need. Where necessary they will, in consultation with the pupil's parents or carers, consider consulting an external specialist.

Slow progress and low attainment will not automatically mean a pupil is recorded as having SEN.

Potential short-term causes of impact on behaviour or performance will be considered, such as bullying or bereavement. Staff will also take particular care in identifying and assessing SEN for pupils whose first language is not English.

When deciding whether the pupil needs special educational provision, we will start with the desired outcomes, including the expected progress and attainment, and the views and the wishes of the pupil and their parents. We will use this to determine the support that is needed and whether we can provide it by adapting our core offer, or whether something different or additional is needed.

If a pupil is joining the school, and:

- Their previous setting has already identified that they have SEN
- >They are known to external agencies
- They have an education, health and care plan (EHCP)

then the school will work in a multi-agency way to make sure we get relevant information before the pupil starts at school, so support can be put in place as early as possible.

## **8.2 Consulting and involving pupils and parents**

The school will put the pupil and their parents at the heart of all decisions made about special educational provision.

When we are aiming to identify whether a pupil needs special education provision, we will have an early discussion with the pupil and their parents. These conversations will make sure that:

Everyone develops a good understanding of the pupil's areas of strength and difficulty

We take into account any concerns the parents have

Everyone understands the agreed outcomes sought for the child

Everyone is clear on what the next steps are

Notes of these early discussions will be added to the pupil's record and given to their parents.

We will formally notify parents if it is decided that a pupil will receive special educational provision.

# **8.3 The graduated approach to SEN support**

Once a pupil has been identified as having SEN, we will take action to remove any barriers to learning, and put effective special educational provision in place. This support will be delivered through successive rounds of a 4-part cycle known as the graduated approach.

## **1. Assess**

The pupil's class teacher and the SENCO will carry out a clear analysis of the pupil's needs. The views of the pupil and their parents will be taken into account. The school may also seek advice from external support services.

The assessment will be reviewed regularly to help make sure that the support in place is matched to the pupil's need. For many pupils, the most reliable way to identify needs is to observe the way they respond to an intervention.

# **2. Plan**

In consultation with the parents and the pupil, the teacher and the SENCO will decide which adjustments, interventions and support will be put into place, the expected outcomes, and a clear date for review.

All staff who work with the pupil will be made aware of the pupil's needs, the outcomes sought, the support provided and any teaching strategies or approaches that are needed. This information will be recorded on our management information system, SIMS, and will be made accessible to staff in a school-based support plan.

Parents will be fully aware of the planned support and interventions, and may be asked to reinforce or contribute to progress at home.

# **3. Do**

The pupil's class or subject teacher retains overall responsibility for their progress.

Where the plan involves group or 1-to-1 teaching away from the main class or subject teacher, they still retain responsibility for the pupil. They will work closely with any teaching assistants or specialist staff involved, to plan and assess the impact of support and interventions and how they can be linked to classroom teaching**.**

The SENCO will support the teacher in further assessing the pupil's particular strengths and weaknesses, in problem solving and advising on how to implement support effectively.

# **4. Review**

The effectiveness of the support and interventions and their impact on the pupil's progress will be reviewed in line with the agreed date.

We will evaluate the impact and quality of the support and interventions. This evaluation will be based on:

- The views of the parents and pupils
- The level of progress the pupil has made towards their outcomes
- The views of teaching staff who work with the pupil

The teacher and the SENCO will revise the outcomes and support in light of the pupil's progress and development, and in consultation with the pupil and their parents.

# **8.4 Levels of support**

## **School-based SEN provision**

Pupils receiving SEN provision will be placed on the school's SEND register. These pupils have needs that can be met by the school through the graduated approach. Where the pupil's needs cannot be adequately met with in-house expertise, staff will consider involving an external specialist as soon as possible.

The provision for these pupils is funded through the school's notional SEND budget.

On the census these pupils will be marked with the code K.

# **Education, health and care (EHC) plan**

Pupils who need more support than is available through the school's school-based SEN provision may be entitled to an EHC plan. The plan is a legal document that describes the needs of the pupil, the provision that will be put in place, and the outcomes sought.

The provision for these pupils will be funded from the school's notional SEND budget, and potentially from the LA (from the high-level needs funding block of the dedicated schools grant).

On the census these pupils will be marked with the code E.

# **8.5 Evaluating the effectiveness of SEN provision**

We evaluate the effectiveness of provision for pupils with SEN by:

- Tracking pupils' progress, including by using provision maps
- $\sum$  Carrying out the review stage of the graduated approach in every cycle of SEN support
- Using pupil questionnaires
- Monitoring by the SENCO
- Holding annual reviews for pupils with EHC plans
- Getting feedback from the pupil and their parents

## <span id="page-9-0"></span>**9. Expertise and training of staff**

Training will regularly be provided to teaching and support staff. The headteacher and the SENCO will continuously monitor to identify any staff who have specific training

needs and will incorporate this into the school's plan for continuous professional development.

## <span id="page-10-0"></span>**10. Links with external professional agencies**

The school recognises that it won't be able to meet all the needs of every pupil. Whenever necessary the school will work with external support services such as:

- Speech and language therapists
- Specialist teachers or support services
- Educational psychologists
- Occupational therapists, speech and language therapists or physiotherapists
- General practitioners or paediatricians
- School nurses
- Child and adolescent mental health services (CAMHS)
- Education welfare officers
- Social services

## <span id="page-10-1"></span>**11. Admission and accessibility arrangements**

## **11.1 Admission arrangements**

At St Saviour's children with specific special educational needs are admitted if they meet our admissions criteria. If pupils have an Education Health Care Plan the LA will submit the application to the school for our consideration. Each applicant is viewed against the background of the learning needs of the peer group, the capacity of the teaching staff to cater for the needs of all individuals within the class, and the potential for extra help that could be provided by the school, the LA and other agencies.

See also our Admissions Policy.

## **11.2 Accessibility arrangements**

Please see our Accessibility Plan which can be found on the school website

## <span id="page-10-2"></span>**12. Complaints about SEND provision**

Where parents have concerns about our school's SEND provision, they should first raise their concerns informally with the SENCO. We will try to resolve the complaint informally in the first instance. If this does not resolve their concerns, parents are welcome to submit their complaint formally.

Formal complaints about SEND provision in our school should be made to the SENCO/headteacher in the first instance. They will be handled in line with the school's complaints policy (see website).

If the parent or carer is not satisfied with the school's response, they can escalate the complaint. In some circumstances, this right also applies to the pupil themselves. To see a full explanation of suitable avenues for complaint, see pages 246 and 247 of the [SEN Code of Practice.](https://www.gov.uk/government/publications/send-code-of-practice-0-to-25)

## <span id="page-11-0"></span>**13. Monitoring and evaluation arrangements**

## **13.1 Evaluating the effectiveness of the policy**

We are constantly looking for ways to improve our SEND policy. We will do this by evaluating whether or not we are meeting our objectives set out in section 1.

We will evaluate how effective our SEND provision is with regards to:

- All staff's awareness of pupils with SEND at the start of the autumn term
- How early pupils are identified as having SEND
- Pupils' progress and attainment once they have been identified as having SEND
- Whether pupils with SEND feel safe, valued and included in the school community
- Comments and feedback from pupils and their parents

## **13.2 Monitoring the policy**

This policy will be reviewed by the Full Governing Body **every year**. It will also be updated when any new legislation, requirements or changes in procedure occur during the year.

It will be approved by the full governing body.

## <span id="page-11-1"></span>**14. Links with other policies and documents**

This policy links to the following documents: SEN information report

- >The local offer
- Accessibility plan
- Behaviour policy
- Equality information and objectives
- Supporting pupils with medical conditions policy
- > Attendance policy
- Safeguarding / child protection policy
- > Complaints policy